МИНИСТЕРСТВО ОБРАЗОВАНИЯ И НАУКИ РОССИЙСКОЙ ФЕДЕРАЦИИ Федеральное государственное автономное учреждение высшего профессионального образования "Казанский (Приволжский) федеральный университет" Высшая школа информационных технологий и информационных систем

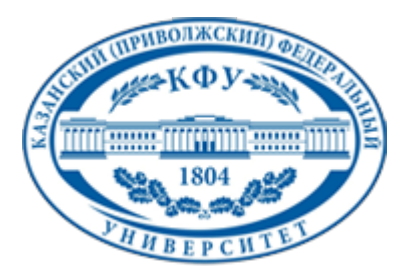

**УТВЕРЖДАЮ Проректор WEEHO**по образовательной леятельности КФУ Проф. Минзаринов Р.Г.

# **Программа дисциплины**

Интернет-программирование LAMP Б1.В.ДВ.5

Направление подготовки: 09.03.03 - Прикладная информатика Профиль подготовки: Квалификация выпускника: бакалавр Форма обучения: очное Язык обучения: русский **Автор(ы):** Таланов М.О. , Ференец А.А. **Рецензент(ы):** Хасьянов А.Ф.

### **СОГЛАСОВАНО:**

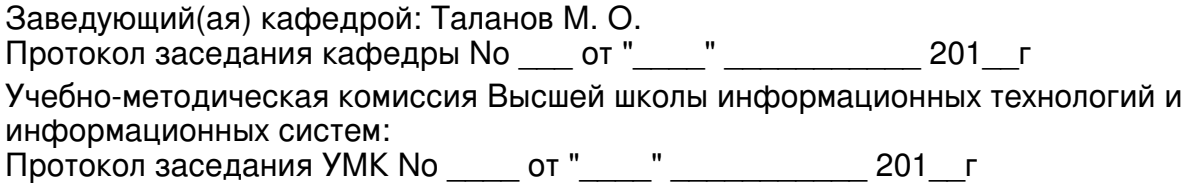

Регистрационный No 689513715

Казань

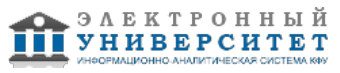

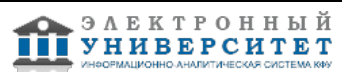

# **Содержание**

1. Цели освоения дисциплины

2. Место дисциплины в структуре основной образовательной программы

3. Компетенции обучающегося, формируемые в результате освоения дисциплины /модуля

4. Структура и содержание дисциплины/ модуля

5. Образовательные технологии, включая интерактивные формы обучения

6. Оценочные средства для текущего контроля успеваемости, промежуточной аттестации по итогам освоения дисциплины и учебно-методическое обеспечение самостоятельной работы студентов

7. Литература

8. Интернет-ресурсы

9. Материально-техническое обеспечение дисциплины/модуля согласно утвержденному учебному плану

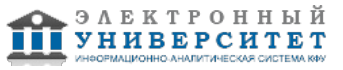

Программу дисциплины разработал(а)(и) старший преподаватель, к.н. Таланов М.О. Кафедра инжиниринга программного обеспечения Высшая школа информационных технологий и информационных систем , MOTalanov@kpfu.ru ; ассистент, б/с Ференец А.А. Кафедра инжиниринга программного обеспечения Высшая школа информационных технологий и информационных систем , AAFerenec@kpfu.ru

### **1. Цели освоения дисциплины**

Целью данного курса является достижение студентами прозрачного понимания механизмов работы веб-приложений, а также знаний, умений и навыков для написания собственных приложений.

#### **2. Место дисциплины в структуре основной образовательной программы высшего профессионального образования**

Данная учебная дисциплина включена в раздел " Б1.В.ДВ.5 Дисциплины (модули)" основной образовательной программы 09.03.03 Прикладная информатика и относится к дисциплинам по выбору. Осваивается на 3 курсе, 5 семестр.

Курс "Интернет-программирование LAMP" предполагает знание студентами основ программирования (на любом языке), включая объектно-ориентированную парадигму программирования.

#### **3. Компетенции обучающегося, формируемые в результате освоения дисциплины /модуля**

В результате освоения дисциплины формируются следующие компетенции:

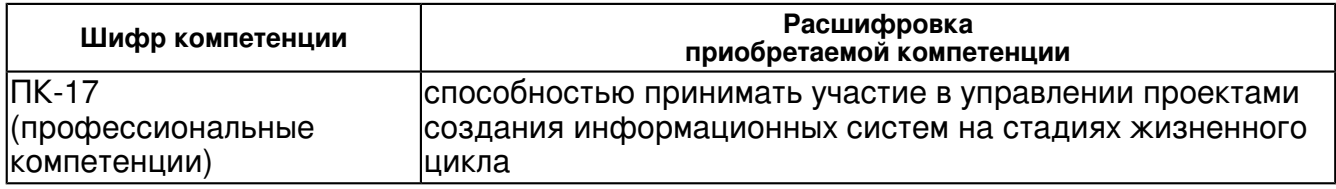

В результате освоения дисциплины студент:

1. должен знать:

- принципы организации сети Интернет и всемирный паутины (www, "веб"),

- методы использования современных средств разработки и существующих программных решений, методик и моделей, используемых в веб-разработке,

- принципы планирования работы над проектом и разделения обязанностей при его реализации,

- текущие тенденции и стандарты отрасли

2. должен уметь:

 - использовать современные средства разработки и существующие программные решения, методики и модели, используемых в веб-разработке,

- планировать работы над проектом и разделение обязанностей при его реализации

3. должен владеть:

- языком разметки HTML5
- таблицами стилей CSS3
- языками программирования Javascript, PHP5
- СУБД MySQL 5.5

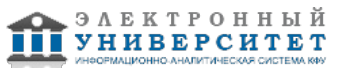

 - использовать современные средства разработки и существующие программные решения, методики и модели, используемых в веб-разработке,

- планировать работы над проектом и разделение обязанностей при

его реализации

## **4. Структура и содержание дисциплины/ модуля**

Общая трудоемкость дисциплины составляет 4 зачетных(ые) единиц(ы) 144 часа(ов).

Форма промежуточного контроля дисциплины зачет в 5 семестре.

Суммарно по дисциплине можно получить 100 баллов, из них текущая работа оценивается в 50 баллов, итоговая форма контроля - в 50 баллов. Минимальное количество для допуска к зачету 28 баллов.

86 баллов и более - "отлично" (отл.);

71-85 баллов - "хорошо" (хор.);

55-70 баллов - "удовлетворительно" (удов.);

54 балла и менее - "неудовлетворительно" (неуд.).

### **4.1 Структура и содержание аудиторной работы по дисциплине/ модулю Тематический план дисциплины/модуля**

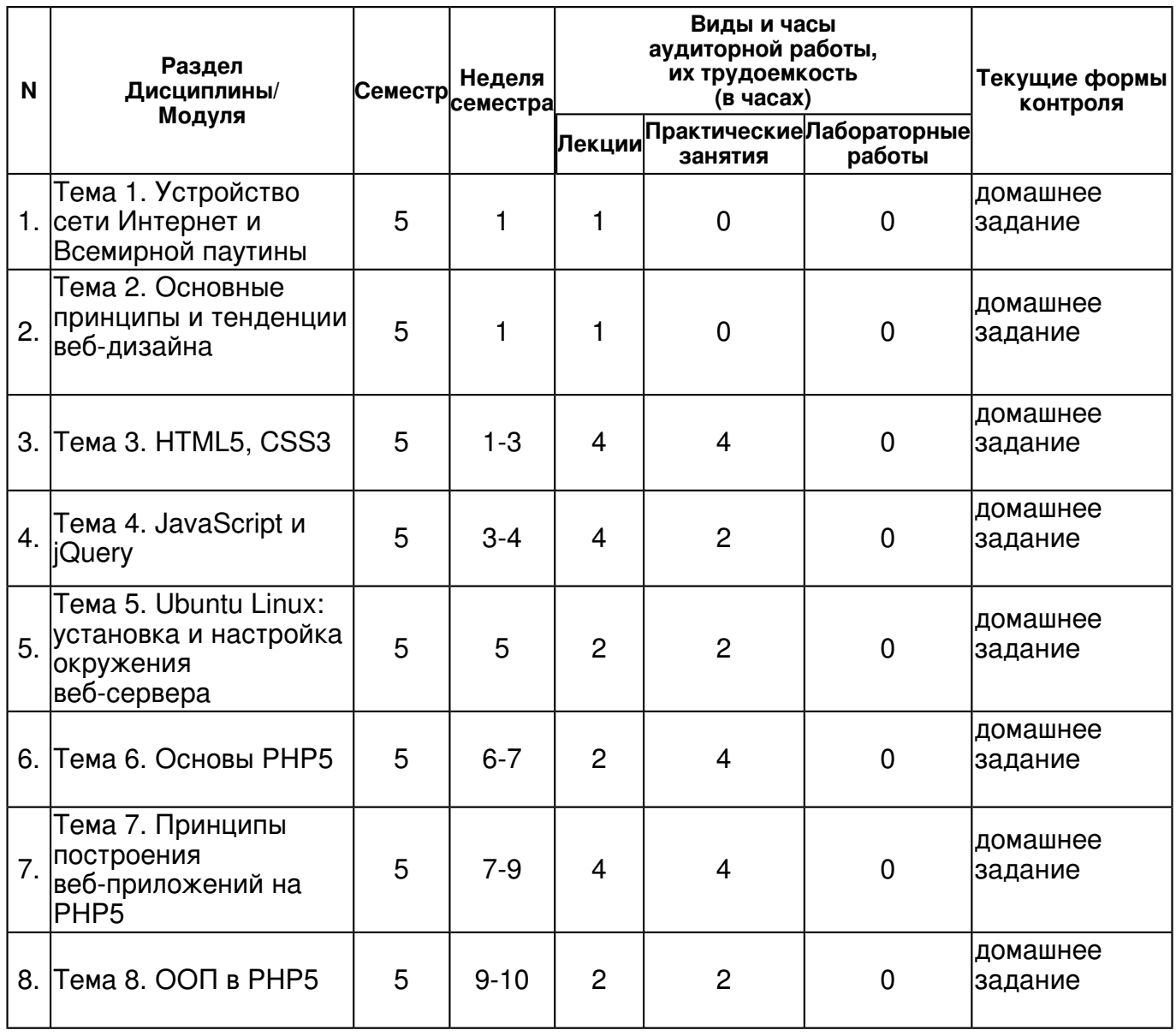

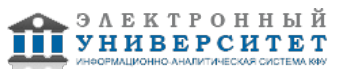

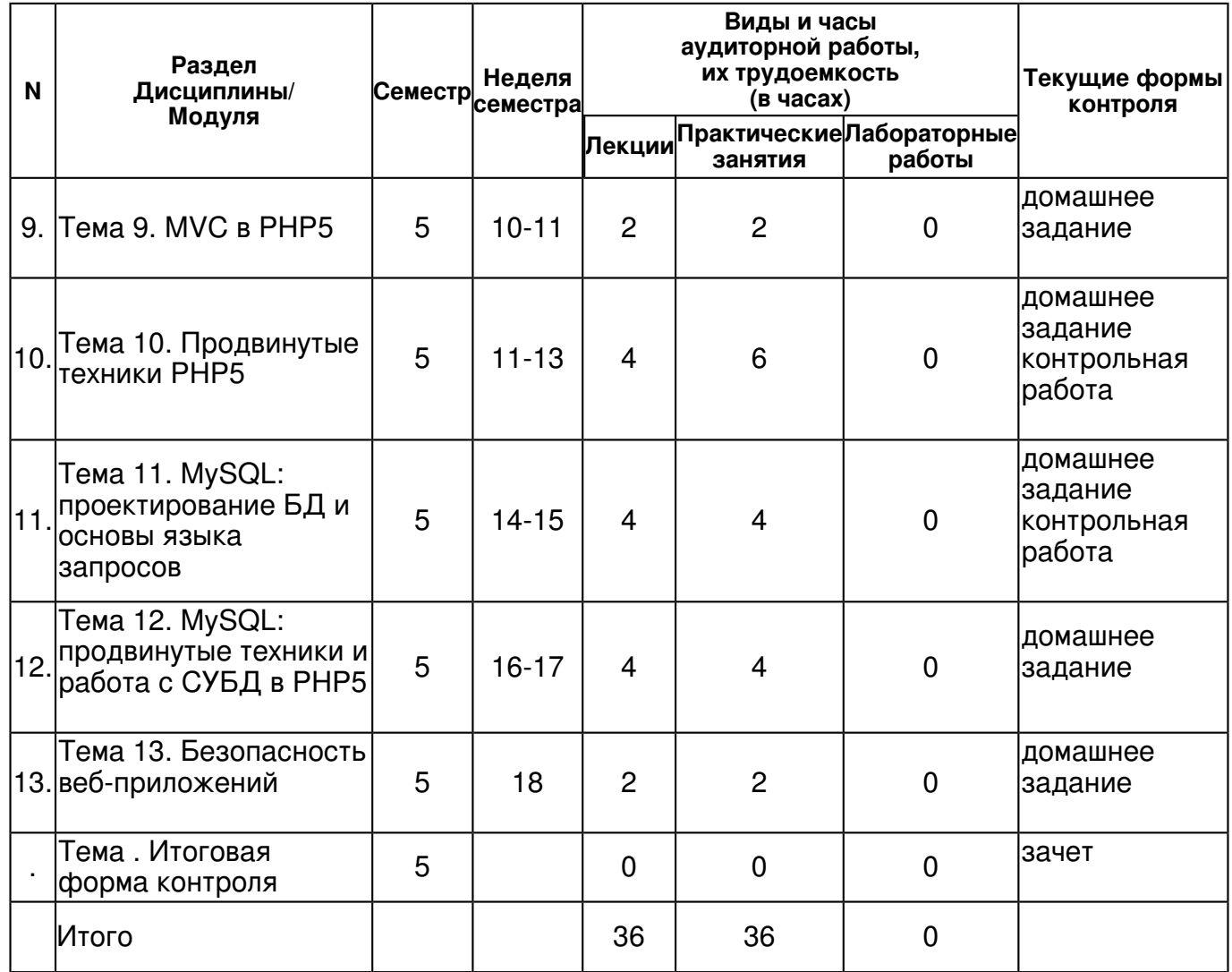

# **4.2 Содержание дисциплины**

# **Тема 1. Устройство сети Интернет и Всемирной паутины**

### *лекционное занятие (1 часа(ов)):*

Введение в клиент-серверную модель, сеанс связи. Типичное серверная и клиентское ПО, взаимодействие ПО между собой на сервере. Адресация во Всемирной паутине. Хостинг. Веб-приложения: типы, функционал, составляющие.

### **Тема 2. Основные принципы и тенденции веб-дизайна**

### *лекционное занятие (1 часа(ов)):*

Основные принципы веб-дизайна, современные тенденции. Проблемы разнообразия устройств просмотра.

### **Тема 3. HTML5, CSS3**

### *лекционное занятие (4 часа(ов)):*

HTML 5. Принципы языков разметки, DOM. Основные теги и атрибуты, формы, встраивание медиа-материалов. Новинки и особые возможности 5-ой версии HTML. CSS3. Принципы каскадных таблиц стилей. Основные свойства. Препроцессоры CSS.

### *практическое занятие (4 часа(ов)):*

Использование HTML и CSS в приложениях для настольных и мобильных устройств.

### **Тема 4. JavaScript и jQuery**

### *лекционное занятие (4 часа(ов)):*

JavaScript. Применимость языка, основные принципы. Прототипно-ориентированные ЯП.

### *практическое занятие (2 часа(ов)):*

Основные функции, работа с DOM, события, лямбда-выражения. jQuery. Применимость фреймворка и основной функционал.

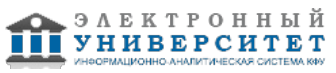

# **Тема 5. Ubuntu Linux: установка и настройка окружения веб-сервера**  *лекционное занятие (2 часа(ов)):* Основы устройства Ubuntu Linux *практическое занятие (2 часа(ов)):* Работа с Ubuntu Linux в консоли. Установка и настройка Apache 2.2, PHP5 на ОС Ubuntu 14.04. **Тема 6. Основы PHP5**  *лекционное занятие (2 часа(ов)):* Синтаксис PHP5. *практическое занятие (4 часа(ов)):* Основные принципы и конструкции языка. **Тема 7. Принципы построения веб-приложений на PHP5**  *лекционное занятие (4 часа(ов)):* Обзор стандартных модулей и функций *практическое занятие (4 часа(ов)):* Работа со строками, с массивами, с файловой системой, с сессиями, формами **Тема 8. ООП в PHP5**  *лекционное занятие (2 часа(ов)):* Принципы ООП в PHP5 *практическое занятие (2 часа(ов)):* Реализация некоторых шаблонов проектирования в PHP5 **Тема 9. MVC в PHP5**  *лекционное занятие (2 часа(ов)):* MVC в PHP5 *практическое занятие (2 часа(ов)):* MVC в PHP5 для создания каркаса веб-приложения **Тема 10. Продвинутые техники PHP5**  *лекционное занятие (4 часа(ов)):* Библиотеки cURL, GD2, работа с HTTP *практическое занятие (6 часа(ов)):* Использование cURL, GD2, работы с HTTP в веб-приложениях **Тема 11. MySQL: проектирование БД и основы языка запросов**  *лекционное занятие (4 часа(ов)):* Обзор существующих движков (MyISAM, InnoDB, Memory и т.д.) и их сравнение. *практическое занятие (4 часа(ов)):* Основные операторы и функции, сортировка, группировка данных, объединение таблиц. **Тема 12. MySQL: продвинутые техники и работа с СУБД в PHP5**  *лекционное занятие (4 часа(ов)):* Работа с MySQL из PHP5, PDO, объектно-реляционный проектор (ORM) Doctrine2. *практическое занятие (4 часа(ов)):* Использование MySQL для создания веб-приложения **Тема 13. Безопасность веб-приложений**

*лекционное занятие (2 часа(ов)):*

Методы защиты веб-приложений от взлома

*практическое занятие (2 часа(ов)):*

Практика использования приёмов защиты веб-приложений от взлома

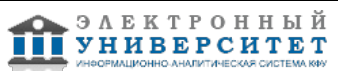

#### **4.3 Структура и содержание самостоятельной работы дисциплины (модуля)**

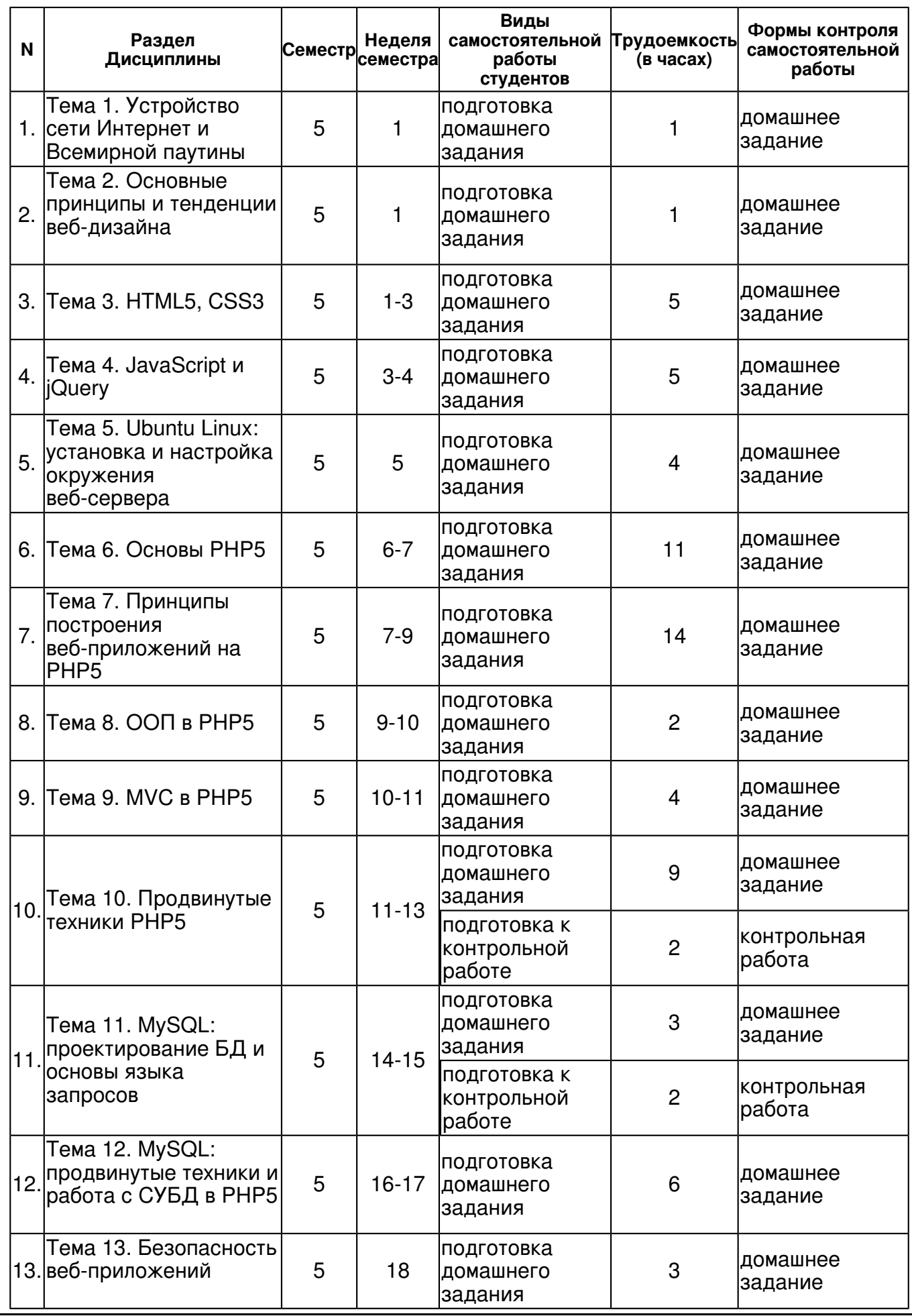

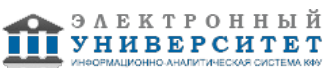

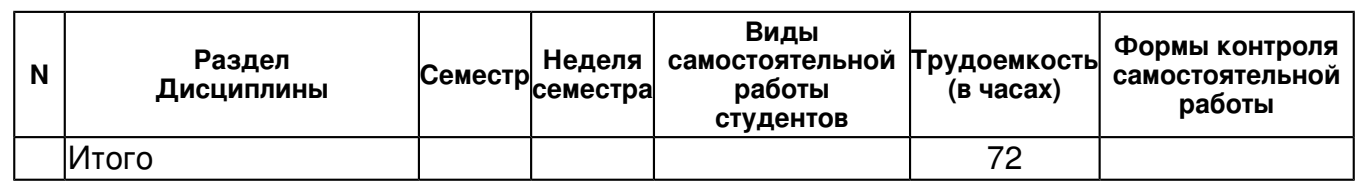

#### **5. Образовательные технологии, включая интерактивные формы обучения**

На практике используется система контроля версий Git, имитируется реальный процесс промышленной разработки веб-приложений.

На практических занятиях также применяются методы парного программирования и командной разработки с разделением на разработку интерфейса, проектирование БД, разработку контроллера, тестирование

#### **6. Оценочные средства для текущего контроля успеваемости, промежуточной аттестации по итогам освоения дисциплины и учебно-методическое обеспечение самостоятельной работы студентов**

#### **Тема 1. Устройство сети Интернет и Всемирной паутины**

домашнее задание , примерные вопросы:

Каждый студент готовит доклад о 3 доменных именах и их доменных зонах на выбор. Доклад должен содержать историю доменой зоны, принадлежность зоны к определённой географической территории, к определённой тематике, компании и проч. Также необходимо выдвинуть предположение, почему администрация доменного имени выбрала соответствующую доменную зону.

#### **Тема 2. Основные принципы и тенденции веб-дизайна**

домашнее задание , примерные вопросы:

Студенты должны подготовить графический макет, соответствующий современным тенденциям веб-дизайна без детализации. Макет должен состоять из двух столбцов, использовать до трёх цветов и их оттенков.

#### **Тема 3. HTML5, CSS3**

домашнее задание , примерные вопросы:

Студенты должны подготовить вёрстку макета, который они подготовили по предыдущему домашнему заданию. Вёрстка должна соответствовать современным стандартам HTML5, CSS3, отображаться одинаково в популярных современных браузерах.

### **Тема 4. JavaScript и jQuery**

домашнее задание , примерные вопросы:

Студенты в соответствии создают HTMl\_формы, которые обрабатываются Javascript и отлавливают, соответственно события: потерю фокуса поля формы, отправка формы. При потере фокуса поля формы должна происходить проверка содержимого поля в соответствии с заранее заданным шаблоном (дополнительно оценивается использование регулярных выражений). При отправке формы необходимо отправить все данные с помощью технологии AJAX. Студентам также даётся дополнительное задание по реализации ООП модели в Javascript. При этом студенту предлагается создать аналог класса, показать реализацию основных принципов ООП: инкапсуляция, наследование, полиморфизхм.

#### **Тема 5. Ubuntu Linux: установка и настройка окружения веб-сервера**

домашнее задание , примерные вопросы:

Студенты должны установить и настроить Ubuntu 14.04, Apache 2.3, PHP 5.4, MySQL 5.5.

#### **Тема 6. Основы PHP5**

домашнее задание , примерные вопросы:

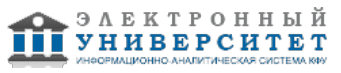

Задачи на использование особых возможностей РНР (синтаксис ЯП): решение задач на приведение типов, задач на использование массивов (с учётом особенностей массивов в РНР. как карт с изменяемым размером). чтение и запись в файлы.

### Тема 7. Принципы построения веб-приложений на РНР5

домашнее задание , примерные вопросы:

Задачи на работу с сессиями, формами. Студентам также предлагается реализовать типичную структуру веб-приложения на PHP5 без использования МVC, ООП, но с разделением логики и отображения: студентам необходимо продумать структуру каталогов для частей скриптов сайта, написать ядро, которое будет использовать такую модульную систему.

### Тема 8. ООП в PHP5

домашнее задание, примерные вопросы:

Типичные задачи на реализацию полиморфизма, инкапсуляции и наследования.

### Тема 9. MVC в PHP5

домашнее задание, примерные вопросы:

Создание каркаса для реализации шаблона проектирования МVC: студенты должны переделать архитектуру приложения, созданного в домашних заданиях по теме 7 "Принципы построения веб-приложений РНР5" с учётом использования ООП модели и шаблона проектирования MVC. Особое внимание должно уделяться разделению на три составляющие МУС и грамотное их подключение в ядре системы. ТАкже следует использовать фронт-контроллер.

### Тема 10. Продвинутые техники РНР5

домашнее задание, примерные вопросы:

Задачи на работу с cURL, с HTTP: студентам предлагается создать подключение к открытому API какого-либо сервиса на их выбор (Facebook, Vkontakte и др.), получить или отдать какую-либо информацию в соответствии с их выбором. Задачи на использование GD2. СТуденты должны реализовать форму регистрации с каптчёй (использование GD2, сессий).

контрольная работа, примерные вопросы:

Проверка умений использования стандартной библиотеки РНР для реализации типичного сайта: студенты должны реализовать несколько модулей для своей системы, подготовленной в домашних заданиях по теме 9 "МVC в PHP5". В частности в зависимости от варианта студента необходимо сделать модуль добавления и отображения новостей, их комментирования или модуль регистрации, авторизации и блокировки пользователей администратором. Данные предлагается хранить в самодельной БД.

#### Тема 11. MySQL: проектирование БД и основы языка запросов

домашнее задание, примерные вопросы:

Проектирование и создание БД по заданному описанию: предлагается создать две связанные таблицы. Например, студенты и предметы для сдачи или книги и их авторы. Тип таблиц и их поля выбираются в зависимости от варианта студента.

контрольная работа, примерные вопросы:

Проверка умения создавать запросы MySQL типичные для сайта: студентам предлагаются две связанные таблицы (Студенты, предметы для сдачи) и несколько задач по рабоет с ними. 1) Добавить связанные элементы в обе таблицы 2) Получить массив всех элементов из таблицы 1 с привязкой к соответствующим элементам из таблицы 2 3) Удалить все элементы из таблицы 2, которые связаны с конкретной записью в таблице 1

### Тема 12. MySQL: продвинутые техники и работа с СУБД в РНР5

домашнее задание . примерные вопросы:

Реализация собственной библиотеки-прослойки между mysqli или pdo mysql и моделью в системе из предыдущих домашних заданий. Помимо "драйвера" работы с БД в системе следует реализовать один из шаблонов проектирования: active record или data mapper.

### Тема 13. Безопасность веб-приложений

домашнее задание, примерные вопросы:

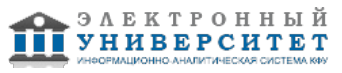

Микроисследования на заданную тематику в контексте защиты абстрактного сайта. Тематика выбирается по вариантам. Предлагаемые темы: sql-injection, xss.

# Тема. Итоговая форма контроля

Примерные вопросы к зачету:

1) HTML 5. Основные принципы, особенности современной версии языка разметки.

2) CSS3. Основные принципы, особенности современной версии каскадных стилей.

3) JavaScript. Основные принципы, примеры использования для реального сайта.

4) Работа с Ubuntu Linux в консоли. Установка и настройка Apache 2.2, РНР5 на ОС Ubuntu 14.04.

5) Синтаксис РНР5. Основные принципы и конструкции языка.

5) РНР5. Работа со строками, с массивами, с файловой системой, с сессиями, формами.

6) Принципы ООП в PHP5, MVC в PHP5

- 7) РНР5. Использование cURL, GD2, работы с HTTP в веб-приложениях.
- 8) MySQL. Синтаксис запросов.
- 9) MySQL. Принципы проектирования БД.

10) Работа с MySQL из PHP5. Принципы безопасной работы.

# 7.1. Основная литература:

1. Колисниченко Д. Н. Серверное применение Linux. ? 3-е изд.. перераб и доп. ? СПб.: БХВ-Петербург, 2011. ? 514 с.: ил. ? (Системный администратор). - ISBN 978-5-9775-0652-6. http://znanium.com/bookread.php?book=355187

2. Прохоренок, Н. А. HTML, JavaScript, PHP и MySQL. Джентльменский набор Web-мастера / Николай Прохоренок. ? 3-е изд., перераб. и доп. ? СПб.: БХВ-Петербург, 2010. ? 900 с. ? (Профессиональное программирование). - ISBN 978-5-9775-0540-6.

http://znanium.com/bookread.php?book=350905

3. Кузнецов, М. В. РНР 5/6 / М. В. Кузнецов, И. В. Симдянов. ? СПб.: БХВ-Петербург, 2010. ? 1020 с.: ил. ? (В подлиннике). - ISBN 978-5-9775-0304-4.

http://znanium.com/bookread.php?book=350560

# 7.2. Дополнительная литература:

1. Колисниченко, Д. Н. Linux, От новичка к профессионалу / Денис Колисниченко, ? 2-е изд., перераб. и доп. ? СПб.: БХВ-Петербург, 2010. ? 771 с. ? (В подлиннике). - ISBN 978-5-9775-0536-9.

http://znanium.com/bookread.php?book=350894

2. Колисниченко Д. Н. Самоучитель системного администратора Linux. ? СПб.: БХВ-Петербург, 2011. ? 521 с.: ил. ? (Системный администратор). - ISBN 978-5-9775-0639-7. http://znanium.com/bookread.php?book=355062

# 7.3. Интернет-ресурсы:

Документация к HTTP серверу Apache версии 2.0 - http://httpd.apache.org/docs/2.0/ru/ HTMLBOOK.RU: Справочник HTML и CSS - http://htmlbook.ru/

JAVASCRIPT.RU: Справочник и каталог примеров JavaScript - http://javascript.ru/

Документация MySQL - http://www.mysql.ru/docs/man/

Документация PHP - http://php.net/manual/ru/

Пользовательская документация Ubuntu - http://help.ubuntu.ru/wiki/главная

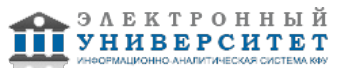

### **8. Материально-техническое обеспечение дисциплины(модуля)**

Освоение дисциплины "Интернет-программирование LAMP" предполагает использование следующего материально-технического обеспечения:

Компьютерный класс, представляющий собой рабочее место преподавателя и не менее 15 рабочих мест студентов, включающих компьютерный стол, стул, персональный компьютер, лицензионное программное обеспечение. Каждый компьютер имеет широкополосный доступ в сеть Интернет. Все компьютеры подключены к корпоративной компьютерной сети КФУ и находятся в едином домене.

Учебно-методическая литература для данной дисциплины имеется в наличии в электронно-библиотечной системе "ZNANIUM.COM", доступ к которой предоставлен студентам. ЭБС "ZNANIUM.COM" содержит произведения крупнейших российских учёных, руководителей государственных органов, преподавателей ведущих вузов страны, высококвалифицированных специалистов в различных сферах бизнеса. Фонд библиотеки сформирован с учетом всех изменений образовательных стандартов и включает учебники, учебные пособия, УМК, монографии, авторефераты, диссертации, энциклопедии, словари и справочники, законодательно-нормативные документы, специальные периодические издания и издания, выпускаемые издательствами вузов. В настоящее время ЭБС ZNANIUM.COM соответствует всем требованиям федеральных государственных образовательных стандартов высшего профессионального образования (ФГОС ВПО) нового поколения.

Аудитория с проектором.

ПО: Ubuntu Linux 14.04, Apache 2.3, PHP5.4, MySQL 5.5, WireShark

Программа составлена в соответствии с требованиями ФГОС ВПО и учебным планом по направлению 09.03.03 "Прикладная информатика" .

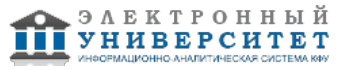

Автор(ы): Ференец А.А. \_\_\_\_\_\_\_\_\_\_\_\_\_\_\_\_\_\_\_\_ Таланов М.О. \_\_\_\_\_\_\_\_\_\_\_\_\_\_\_\_\_\_\_\_ "\_\_" \_\_\_\_\_\_\_\_\_ 201 \_\_ г.

Рецензент(ы):

Хасьянов А.Ф. \_\_\_\_\_\_\_\_\_\_\_\_\_\_\_\_\_\_\_\_

"\_\_" \_\_\_\_\_\_\_\_\_ 201 \_\_ г.